Numeri
al Linear Algebra Computer Labs

4 0 F

后

∍ × -b  $299$ 

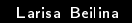

#### **Notes**

- To pass this course you should do one of the 4 computer assignments.
- You can work in groups by 2 persons
- **•** Sent final report with your assignment to my e-mail. Report should have description of used techniques, tables and figures confirming your investigations. Attach also corresponding programs in Matlab or PETSc for testing and confirming your results

つくい

#### Solve question Q1.20 in the text book

 $1.20$  and  $1.20$  part 1.20, part 1.20, part 1.20, part 1.20, part 1.20, part 1.20, part 1.20, part 1.20, part 1.20, part 1.20, part 1.20, part 1.20, part 1.20, part 1.20, part 1.20, part 1.20, part 1.20, part 1.20, part

 program polyplot.m is also available to download from the homepage

Program polyplot.m forms the oe
ients of <sup>a</sup> polynomial spe
ied by its roots, and repeatedly add small perturbations to the oe
ients, plotting the resulting perturbed roots. The resulting perturbed roots is a set of the resulting perturbed roots. The resulting perturbed roots is a set of the resulting perturbed roots. The resulting perturbed roots. The resulting

Inputs parameters in the program polyplot.m:

- r <sup>=</sup> ve
tor of polynomial roots
- e e maximum relative perturbation to make to each experimental perturbation to each experimental perturbation t

m <sup>=</sup> number of random polynomials to generate

Output of this program is to plot of perturbed roots and generate polynomial oe
ients. This will be rst part of your assignment.

 $2QC$ 

Notes to part 1: when you want to test your own inputs for roots Notes to part 1: when you want to test your own inputs for roots  $\mathbf{r}$  example, the roots) use function roots function roots function roots function roots function roots function  $\mathbf{r}$ in matlab in order to find polynomial roots which can be used as in matrix  $\mathbf{r}$  and polynomial roots which in order to not polynomial roots which is a polynomial roots which is a polynomial roots which is a polynomial roots which is a polynomial roots which is a polynomial roots wh input in the program polyplot m input in the program polyplot.m

The function roots $(C)$  in Matlab computes the roots of the polynomial whose coefficients are the elements of the vector C. If C has  $N+1$  components, the polynomial is  $p(X) = C(1) * X^N + ... + C(N) * X + C(N+1).$ 

2. Question Q1.20, part 2.

For the second part of your assignment You need to compute the condition number  $c_i$  of every root. Use following formula to ompute this ondition number:

$$
c_i = \frac{\sum_{i=0}^{d} |a_i x^i|}{|p'(x_i)|},
$$
(1)

<span id="page-4-0"></span>where  $p(x) = \sum_{i=0}^{a} a_i x^i$ , where d is dimension of your polynomial. You need to modify program polyplot.m in order to plot 2 kinds of circles centered at  $r(i)$  for every root. First, you need to plot circles with the radius which was computed using the formula [\(1\)](#page-4-0). Second, you need to plot circles with biggest distance between perturbed and original root. Explain what you observe.

3. Question Q1.20, part 3. In this question you should show (present some numerical examples or some error output in  $\mathbf{I}$  . That formula in  $\mathbf{I}$ [\(1\)](#page-4-0) "blows up" when  $p'(r_i) = 0$ , where  $r(i)$  is i-th root of the polynomial. You also need to show (analyti
ally and in the form of table or pi
tures) that roots of the perturbed polynomial differ from multiple root as  $|\varepsilon|$   $\overset{\text{\tiny{}}}{\bar{\bm{\cdot}}}$  , where  $m$  is multiplicity of the root and  $\varepsilon$  is accuracy. To show that the perturbated roots differ from  $r(i)$  by factor  $|\varepsilon|$   $\overline{\dot{}}$  you should use fact that the polynomial  $\rho(x)$  can be written as

$$
p(x) = q(x)(x - r(i))^m, \qquad (2)
$$

 $\Omega$ 

and the slightly perturbed polynomial can be written as  $p(x) - q(x) \varepsilon$ .

# Computer exercise 2 (in matlab 2 p., in PETSc 5p.)

1. Write dis
retization of the Poisson's equation in two dimensions

$$
- a \triangle u(x, y) = f(x, y) \tag{3}
$$

 $209$ 

<span id="page-6-1"></span>on the unit square  $\{(x,y): 0 < x, y < 1\}$  with boundary conditions  $u = 0$  on the boundary of this square. Here, the coefficient  $a(x, y)$ is such that

$$
a(x, y) = 1 + A(\sin(\frac{\pi}{3}x))^2 \cdot (\sin(\frac{\pi}{3}y))^2 \tag{4}
$$

with values of the amplitude  $\mathcal{A}=3, 12, 26$ .

We produce the mesh with the points  $\left(x_i, y_j\right)$  such that  $x_i = ih; y_i = jh$  with  $h = 1/(N+1)$ , where  $N+1$  is the number of points in  $x$  and  $y$  directions. You should derive the equation

$$
a_{i,j}(4u_{i,j}-u_{i-1,j}-u_{i+1,j}-u_{i,j-1}-u_{i,j+1})=h^2f_{i,j}
$$
 (5)

<span id="page-6-0"></span>Write equation [\(5\)](#page-6-0) as a single matrix equation in the form  $Au=f$ with explicit entries of  $A$  .

2. Implement Algorithm 2.3 of the text book and solve the linear system of equations  $Au = f$  by the Gaussian elimination for the matrix A of the size  $n = 100, 200, 400, 800$ . Use different right hand sides  $f = 1, 50, 100$ . Try also Gaussian fun
tion as the right hand side of [\(3\)](#page-6-1):

$$
f(x,y) = A \exp \left(-\left(\frac{(x-x_0)^2}{2\sigma_x^2} + \frac{(y-y_0)^2}{2\sigma_y^2}\right)\right), \quad (6)
$$

for the different amplitudes  $A$  to solve  $(3)$ . Here,  $x_0, y_0$  is the center of the blob and  $\sigma_x, \sigma_y$  are constants which show spreading of the blob in  $x$  and  $y$  directions.

Alternative: solve the above exercise using PETSc (this will give you 5 p.).

Solve the problem of the fitting a polynomial  $p(x) = \sum_{i=0}^{a} \alpha_i x^i$  of degree d to data points  $(x_i, y_i)$ ,  $i = 1, ..., m$  in the plane by the method of normal equations and QR decomposition (Algorithm method of normal equations and QR de
omposition (Algorithm 3.1). Choose the degree of polynomial  $d = 14$ , the interval for  $x \in [0, 1]$ , discretize it by N points and compute discrete values of  $y(x)$  as  $y_i = y(x_i) = p(x_i)$ . Our goal is to recover coefficients  $\alpha_i$  of the polynomial  $p(x)=\sum_{i=0}^a\alpha_i x^i$  by solving the system  $A\alpha=y$ using the method of normal equations and QR de
omposition (Algorithm 3.1). Here, olumns of the matrix A are powers of the vector x. Compare both methods by computing the relative error e

$$
e = \frac{||\alpha - \alpha^*||_2}{||\alpha^*||_2} \tag{7}
$$

→ 伊 ▶ → 君 ▶ → 君 ▶ →

<span id="page-8-0"></span>Here,  $\alpha_i^*=1$  are the exact values of the computed coefficients  $\alpha_i$ .

### Notes

 $\sqrt{ }$ 

• Compute first values of vector  $y_i$  at the points  $x_i$ ,  $i = 1, ..., m$ with known values of coefficients  $\alpha_i$ . Take exact values of  $\alpha_i = 1$ .

1

Matrix A is a Vandermonde matrix:

 $\begin{bmatrix} 1 & x_1 & x_1^2 & \dots & x_1^q \\ 1 & x_2 & x_2^2 & \dots & x_2^q \\ 1 & x_3 & x_3^2 & \dots & x_3^q \end{bmatrix}$ 

. . . . . . . . . . . . . . .

 $\begin{array}{c} \begin{array}{c} \begin{array}{c} \begin{array}{c} \end{array} \\ \begin{array}{c} \end{array} \end{array} \end{array} \end{array}$  $1 \quad x_m \quad x_m^2 \quad \ldots \quad x_n^q$  Here,  $x_i$ ,  $i = 1, \ldots, m$  are points on the interval  $x \in [0, 1]$ , d is degree of the polynomial.

• Use method of normal equations and QR decompisition to solve the resulting system  $Ax = y$ . Compare results in a table by omputing the relative error [\(7\)](#page-8-0) for both methods for different discretizations of the interval  $x \in [0,1]$ .

 $209$ 

- Solve question Q4.14 of the text book. Here we test the Matlab program eigscat m (available to download from a ourse page) to plot eigenvalues of a perturbed matrix and their condition numbers.
- Solve question Q4.15 of the text book. Here we use matlab program grplt.m (available to download from a course page) to plot the diagonal entries of a matrix undergoing unshifted **QR** iteration QR iteration.

つくい

# Computer exercise 5 (2 p.)

Solve eigenvalue probllem for the Helmholtz equation in two dimensions

$$
\triangle u(x, y) + \omega^2 u(x, y) = 0 \tag{8}
$$

<span id="page-11-0"></span>on the unit square  $\{(x, y) : 0 < x, y < 1\}$  with boundary conditions  $u = 0$  on the boundary of this square. In [\(8\)](#page-11-0) values of  $\omega$  are called eigenfrequencies.

• The equation [\(8\)](#page-11-0) can be presented in the matrix form as

$$
Au = -\omega^2 u \tag{9}
$$

<span id="page-11-1"></span>or with  $\lambda = -\omega^2$ 

$$
Au = \lambda u \tag{10}
$$

つへへ

- Write program for computing of eigenvalues and eigenvectors of [\(10\)](#page-11-1). Using the matlab command contour present eigenvectors which correspond to the first 6 eigenvalues of A.
- Analyze also computed values of  $\omega$  (eigenfrequencies). Use Gershgorin's theorem to do that.